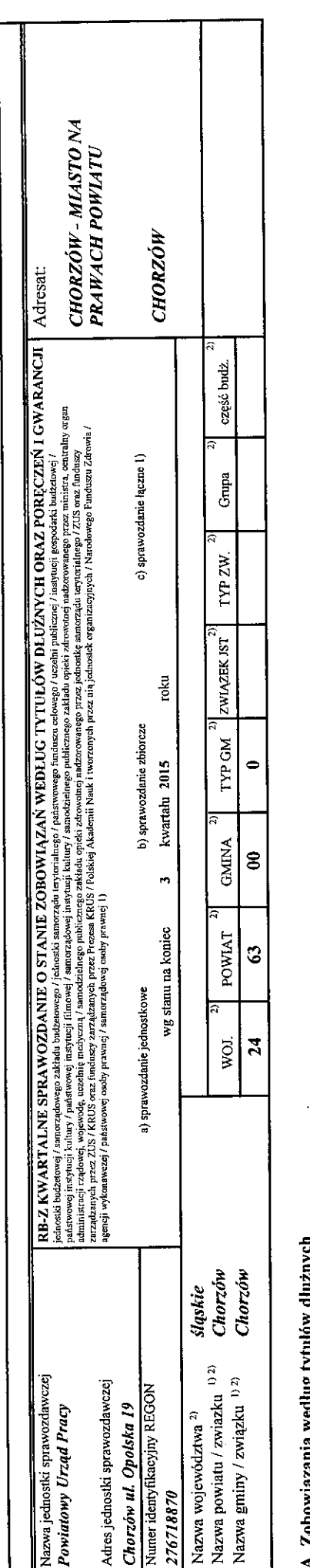

 $\cdot$ 

 $\frac{1}{4}$ 

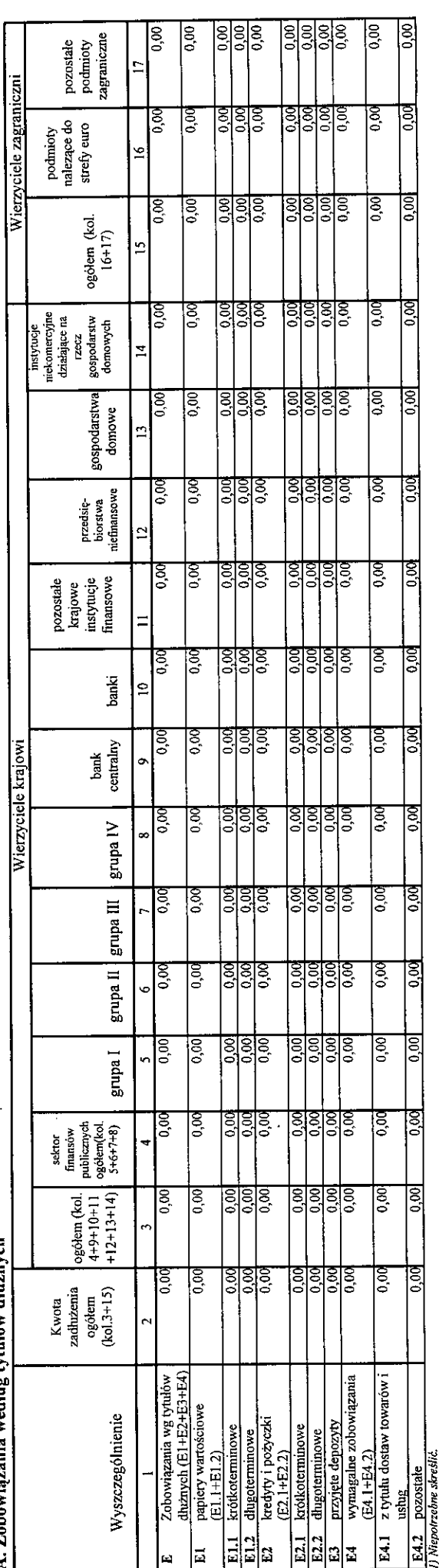

17 prosport team and convert<br>2) Wypelnić, jezeli dotyczy.

Wpłynęło dnia  $\mathcal{O}$ 9. k $\partial \partial \mathcal{N}$ . Wydział Budżetu i Analiz

B. Poręczenia i gwarancje

ä

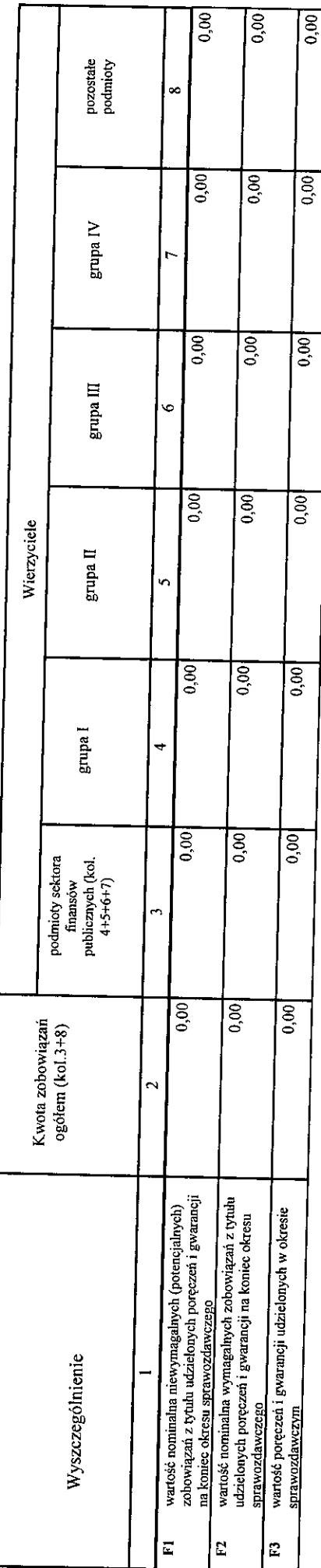

C. Uzupełniające dane o niektórych zobowiązaniach jednostki samorządu terytorialnego

CI. Kredyty i pożyczki oraz wyemitowane papiery wartościowe na realizację programów, projektów finda zadań finansowanych z udziałem środków, o których mowa w art. 5 ust. 1 pkt 2 ustawy

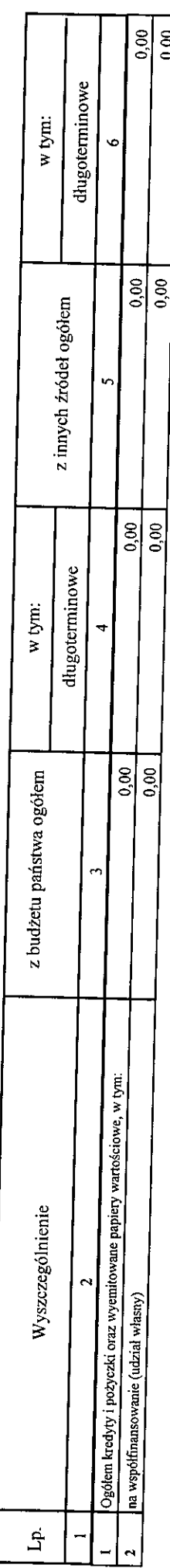

 $0.00$ 

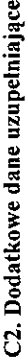

l,

 $\ddot{\phantom{1}}$ 

 $\ddot{\phantom{0}}$ 

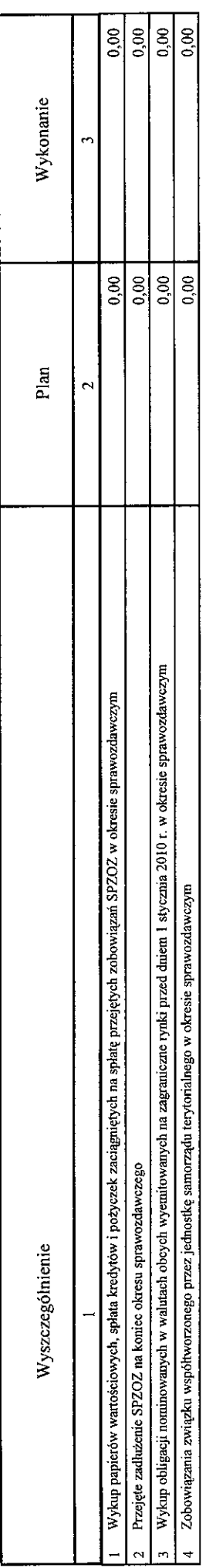

D. Dane o krótkoterminowych zobowiązaniach wynikających z umów nienazwanych związanych z finanowaniem usług, dostaw, robót budowlanych

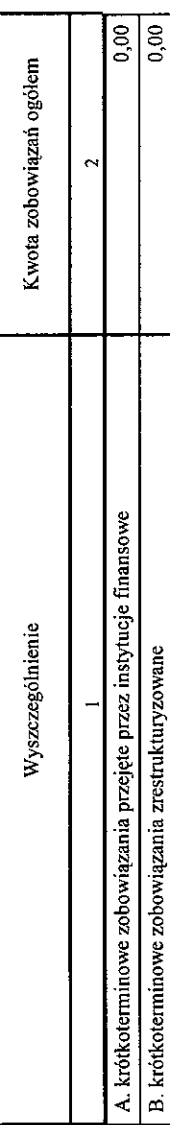

## E. Zobowiązania z tytułu odsetek jednostek posiadających osobowość prawną z wyłączeniem jednostek samorządu terytorialnego

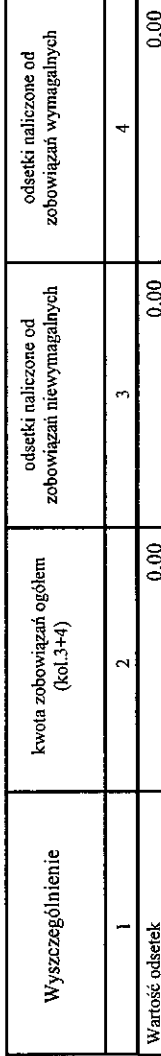

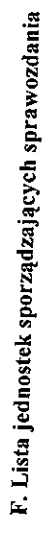

 $\frac{1}{2}$ 

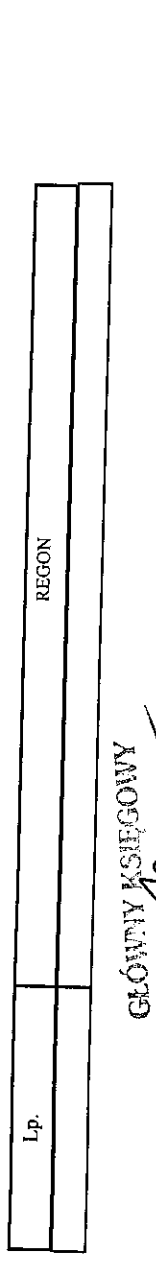

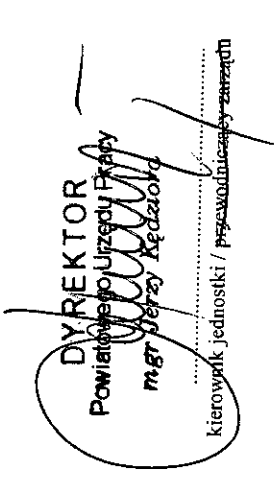

........2015-10-09..........<br>rok-miesiąc-dzień

 $\frac{1}{2}$ 

\* Nie dotyczy sprawozdań zbiorczych sporządzanych przez RIO.